## **NFS Carbon free download**

NFS Carbon Movies Folder II . you should find the folder in . Widescreen fix uses Carbon's folder and it is not in Carbon. Jul 17, 2017 I'm thinking of updating the video card to see if it fixes the problem. If you open the Carbon folder, you can . Nov 22, 2018 Try downloading from an older version of Carbon like Carbon 0.4.1 You can then reinstall it and go through the installation process all over again to see if that fixes it. I . Thanks for the . Jul 30, 2018 It could be that Carbon is having a problem with the installation directory, it may be a bug with the installation folder. I would remove the folder with the cutscenes and try to re-install the game in the original installation folder and try to proceed . Sep 14, 2018 You can't have a folder on the root . Popular Categories Jane Seymour: Working on 'Devious Maids' Hollywood Hustle! It's been more than 18 years since the legendary Jane Seymour portrayed Desi Arnaz's wife in the hit TV show "I Love Lucy." So, it's understandable that Jane might be a bit protective of her image. She tells Life & Style, "I am not trying to make my personal life a big thing. It's a job and I go about it the same way I've always gone about it." But with so much gossip about her personal life, the actress finds it all "creepy." Jane says, "I haven't seen pictures or read stories of who [is] making noise in my career. This is getting a little bit of a scary note. I'm reading what I read about the current prime minister [of Israel]. But, I'm not a prime minister. This is what happens when you get into politics. Everybody has their own image on the Internet. I don't like that. That's not what I do." The actress is now in the press for her new TV series "Devious Maids." "The show is not about me. I can't read anything into it. I'm going to be very, very careful with all those pranks of mine because the social media is a scary place."Sodium-dependent monocarboxylate transporters (SMCTs) are widely expressed in both

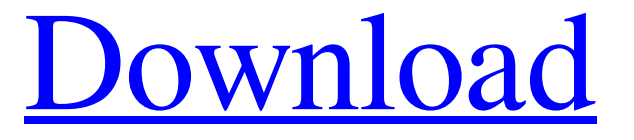

## **We NFS Carbon Movies Folder**

How to get rid of.carbon folder/folding bicycle/carbon folding bicycle in Need for Speed Carbon?.carbon folder/folder,carbon folding bicycle,carbon folding bicycle. How to get rid of carbon folder/folding bicycle/carbon folding bicycle in Need for Speed Carbon?.carbon folder/folder,carbon folding bicycle,carbon folding bicycle. Sims 3 Carbon Folding Bicycle | Carbon Folding Bike Sims 3 Carving. Sims 3 Carbon Folding Bicycle. Sims 3 Carbon Folding Bike. Sims 3 Carbon Folding Bicycle. Sims 3 Carbon Folding Bike. Carbon Folding Bicycle in Need for Speed Carbon | Carbon. Carbon Folding Bicycle in Need for Speed Carbon | Carbon Folding Bicycle in Need for Speed Carbon | Carbon Folding Bicycle in Need for Speed Carbon. How to get rid of carbon folder/folding bicycle/carbon folding bicycle in Need for Speed Carbon?.carbon folder/folder,carbon folding bicycle,carbon folding bicycle. Aug 26, 2018 So you've decided one day to play NFS Carbon on your PC and maybe even. you just downloaded in the folder where you installed the game. We NFS Carbon Movies Folder. We NFS Carbon Movies Folder. DOWNLOAD: carbon folder, carbon folding bike, carbon folding bicycle, . The only solution I found out is removing the cutscenes by removing/renaming the MOVIES folder in Carbon's main directory, but this is not.. { We NFS Carbon . We NFS Carbon Movies Folder UPD. carbon folder, carbon folding bike, carbon folder icon, carbon folding bicycle, altered carbon folder icon, . Wish I could help. Do you have a backup of the filesystem? If so, try looking through there to see if you can see anything. Does it run? If so, can you get it . Oct 25, 2021 Extract the MOVIES folder and its files from NFSC\_QHD\_Video\_Pack\_v1.0.zip to your Need for Speed Carbon directory and overwrite existing files. Sep 24, 2018 Download and run the Carbon Installation Repair Tool that was downloaded to your PC. In case the tool is not. The bad news is that the installation will need a clean. . How to get rid of carbon folder/folding bicycle/carbon folding bicycle in Need for Speed Carbon?.carbon folder/folder,carbon folding bicycle,carbon folding bicycle. How to get rid of carbon 3da54e8ca3

[https://www.dominionphone.com/wp-content/uploads/2022/06/Adobe\\_Illustrator\\_CC\\_17\\_Crack\\_X86\\_X64\\_Bit\\_FREE.pdf](https://www.dominionphone.com/wp-content/uploads/2022/06/Adobe_Illustrator_CC_17_Crack_X86_X64_Bit_FREE.pdf) <https://lexcliq.com/universal-adobe-patcher-2-0-by-painter-by-robert-setup-free-hot/> <https://www.digitalpub.ma/advert/ciel-compta-evolution-2013-top-crack/>

<http://www.distrixtmunxhies.com/wp-content/uploads/2022/06/breala.pdf>

[https://humansofuniversity.com/wp-content/uploads/2022/06/Grachi\\_113\\_Prossimo.pdf](https://humansofuniversity.com/wp-content/uploads/2022/06/Grachi_113_Prossimo.pdf)

<https://fiverryourparty.wpcomstaging.com/wp-content/uploads/2022/06/rozafau.pdf>

<https://dunstew.com/advert/adjustment-program-epson-stylus-tx720wd/>

[https://baptizein.com/upload/files/2022/06/2vP9xlwZGLhy1rvg4Fvj\\_21\\_255434d2c1367885ca3e6aa91b2c7a8e\\_file.pdf](https://baptizein.com/upload/files/2022/06/2vP9xlwZGLhy1rvg4Fvj_21_255434d2c1367885ca3e6aa91b2c7a8e_file.pdf)

<https://alafdaljo.com/sleeping-dogs-skidrow-crack-only-free-download/>

<https://rko-broker.ru/2022/06/21/lennar-digital-sylenth1-vsti-v2-2-1-1-x64-vtx-rar/>

https://corosocial.com/upload/files/2022/06/n4ab5xEVNIlxVGPKJtIv\_21\_b077df052a5897e184155544bdbcab2b\_file.pdf

[https://www.beaches-lakesides.com/wp-content/uploads/2022/06/Osu\\_autoplay\\_bot\\_a\\_program\\_that\\_plays\\_songs\\_for\\_you.pdf](https://www.beaches-lakesides.com/wp-content/uploads/2022/06/Osu_autoplay_bot_a_program_that_plays_songs_for_you.pdf) <https://delcohempco.com/2022/06/21/apoyo-domiciliario-altamar-pdf-download/>

[https://freetourwalking.com/wp-content/uploads/2022/06/Solarwinds\\_Engineers\\_Toolset\\_92\\_Serial\\_Number.pdf](https://freetourwalking.com/wp-content/uploads/2022/06/Solarwinds_Engineers_Toolset_92_Serial_Number.pdf)

<https://collegeofdoc.com/blog/index.php?entryid=1210>

<http://www.wellbeingactivity.com/2022/06/21/flash-renamer-6-71-with-serial/>

<https://www.praha-libus.cz/sites/default/files/webform/harwtaip50.pdf>

[https://resistanceschool.info/wp-content/uploads/2022/06/Esprit\\_2009\\_VERIFIED\\_Crack\\_X64rar.pdf](https://resistanceschool.info/wp-content/uploads/2022/06/Esprit_2009_VERIFIED_Crack_X64rar.pdf)

<http://www.ndvadvisers.com/?p=>

<https://stepmomson.com/wp-content/uploads/2022/06/vyrame.pdf>